#### 6.2.3 Implementation of e-governance in areas of operation

- 1. Administration
- 2. Finance and Accounts

https://eoffice.gov.in/dsc.php

- 3. Student Admission and Support
- 4. Examination

#### **E-OFFICE:**

@ka.gov.in, For email: nicmailsupport@ka.gov.in, For DSC: dscsupport@ka.gov.in, For eLeave: eleavesupport@ka.gov.in, I

Tue Feb 21 17:49:37 IST 2023

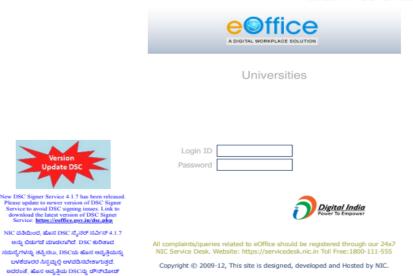

हिन्दी 🔍 Search Here **e**Office iii DIRECTORY CONTACT EMPLOYEE SERVICES QUICK LINKS Quote of the week The only way of finding the limits of the possible is by going beyond them into the impossible. - â€"Arthur C. Clarke w आज का शब्द Notice Board e eOffice Services Agenda - कार्य सूची ▶ User Guidelines For Updation of Digital Signer Service 4.1.7 File Management System News ▶ ಆನ್ ಲೈನ್ Digital Case Dairy ನಲ್ಲಿ ನ್ಯಾಯಾಲಯದ ಪ್ರಕರಣಗಳ ವಸ್ತುಸ್ಥಿತಿ ▶ eFile MIS Reports ಪಡೆಯುವ ಮತ್ತು ತೀರ್ಪಿನ ಪ್ರತಿಗಳನ್ನು ಪಡೆಯುವ ಕುರಿತು. SUPER ADMIN(SUPER ADMIN) from UNIVERSITIES ON 04/07/2022 Knowledge Management System Noted author and columnist ▶ Employe Master Detail Khushwant Singh dies at 99 ▶ ರಾಜ್ಯದ ಎಲ್ಲಾ ನಿಗಮ / ಮಂಡಳಿ / ಆಯೋಗ /ನಿಯಮಿತ ಕಂಪನಿ ಮತ್ತು ಇತರೆ ಸ್ಯಾಯತ್ತ ಸಂಸ್ಥೆಗಳಲ್ಲಿ ಇ-ಕಛೇರಿ ತಂತ್ರಾಂಶ ಅನುಷ್ಠಾನದ ಕುರಿತು SUPER ADMINISUPER ADMINI from UNIVERSITIES ON 15/03/2022 Other Services Two objects spotted possibly related to MH370: Australia Finance Services ವಿ.ಪಿ.ಎನ್. ಅಗತ್ಯತೆ ಇರುವ ಅಧಿಕಾರಿಗಳು ಸಲ್ಲಿಸಬೇಕಾದ ಅರ್ಜಿ ನಮೂನೆ. Download Forms ▶ Meira Kumar, Giriraj Singh EVENTS No Event Available Connect No records found **Employee Corner** 

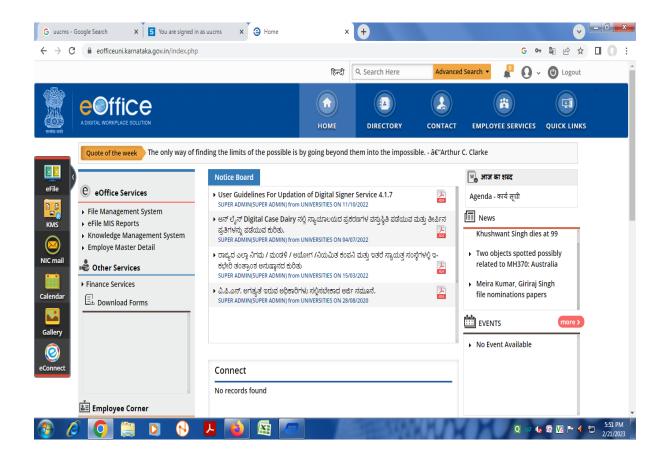

# KUD WEBSITE INTERNAL MARKS ENTRY

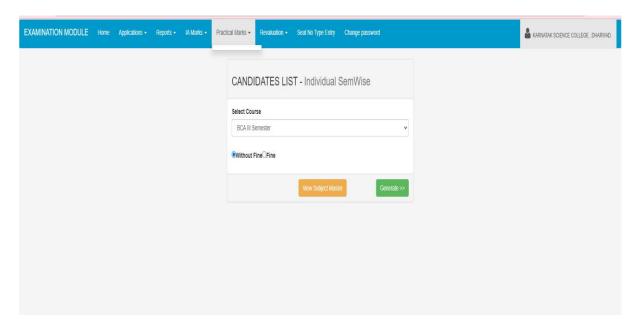

# **CANDIDATE LIST:**

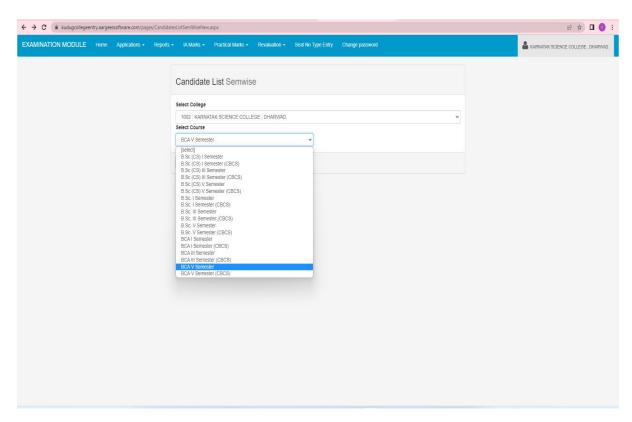

## PRACTICAL MARKS ENTRY

# FREEZING OF ENTERED IA MARKS ENTRY

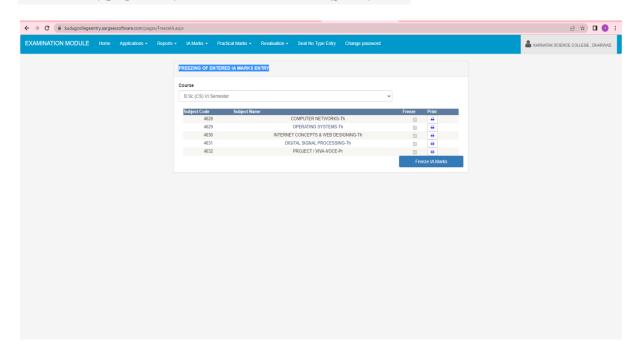

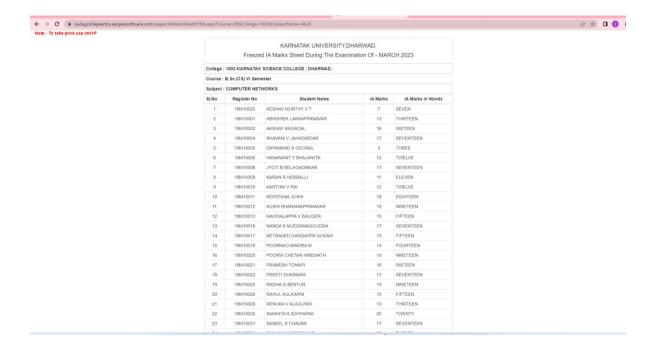

#### **SCHOLARSHIP:**

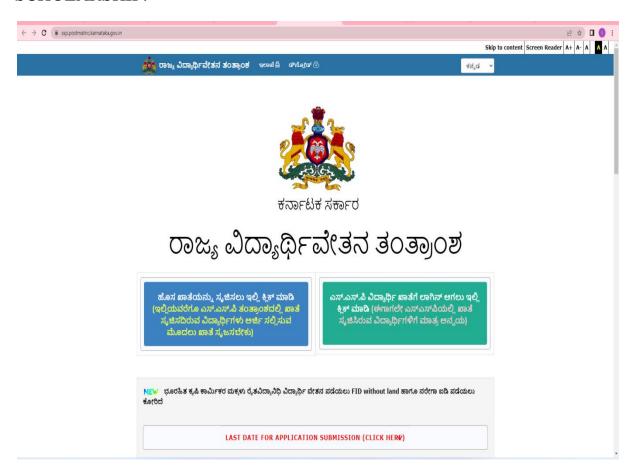

# NAD(NATIONAL ACADEMIC DEPOSITORY:

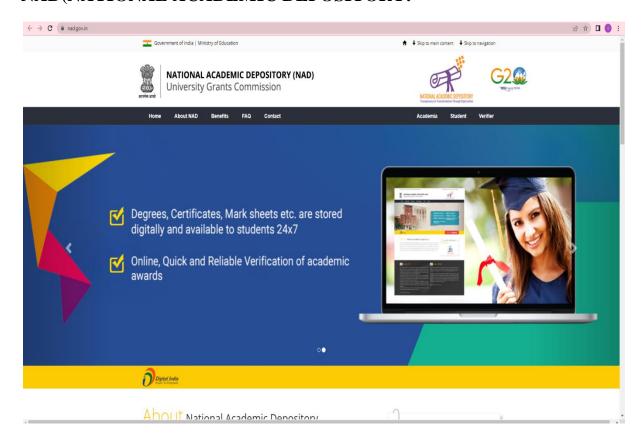

## **VIDWAN**

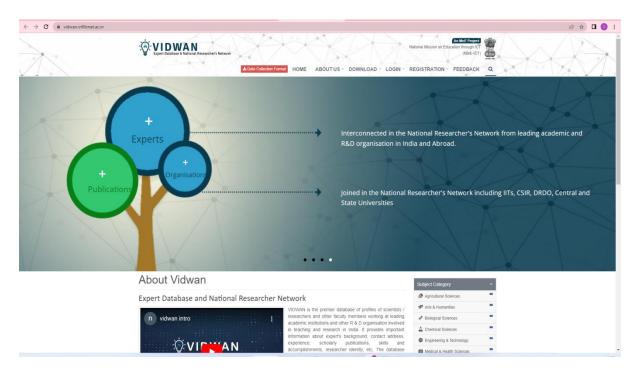

### **UUCMS**:

## **ADMINISTRATION:**

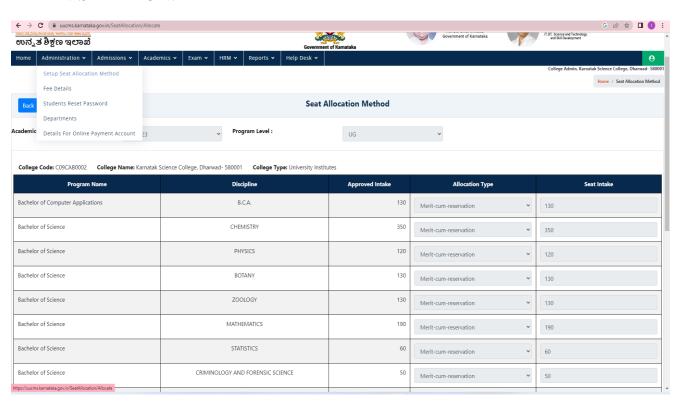

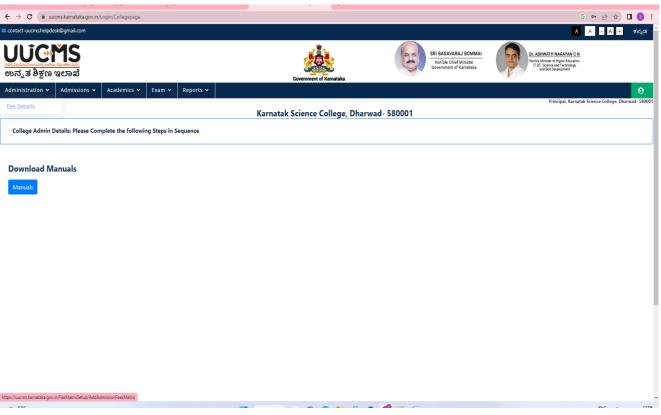

### STUDENT'S ADMISSION:

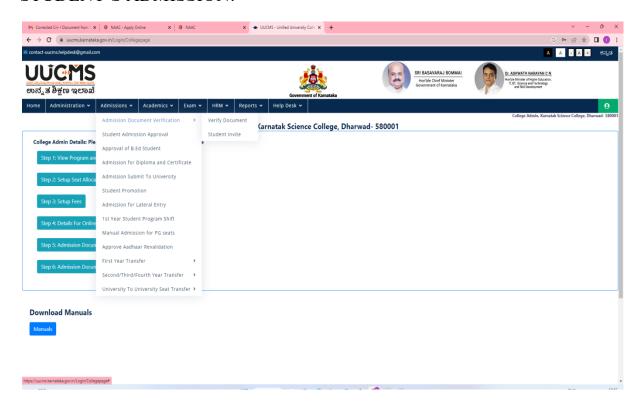

### STUDENT'S ATTENDANCE:

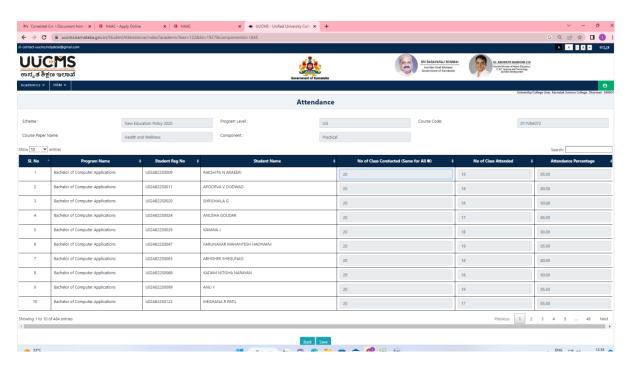

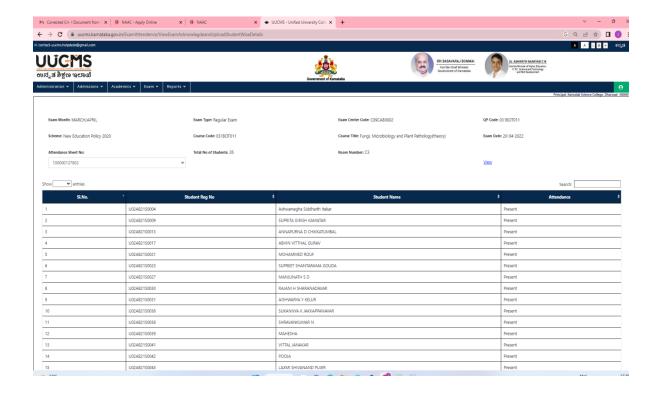

### **INTERNAL MARKS ENTRY:**

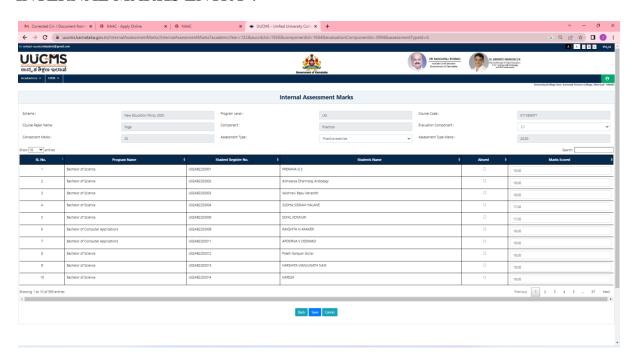

# HALL TICKET GENERATION:

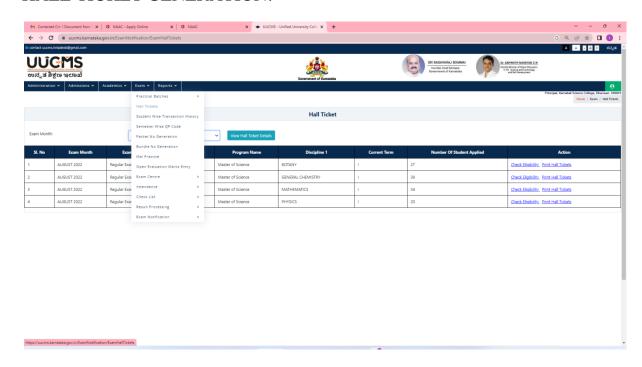

-principal, Karnatak Science College Dharwad.